, tushu007.com

## <<计算机应用基础实验指导>>

 $<<$   $>>$ 

- 13 ISBN 9787564040413
- 10 ISBN 7564040416

出版时间:2011-7

页数:134

PDF

更多资源请访问:http://www.tushu007.com

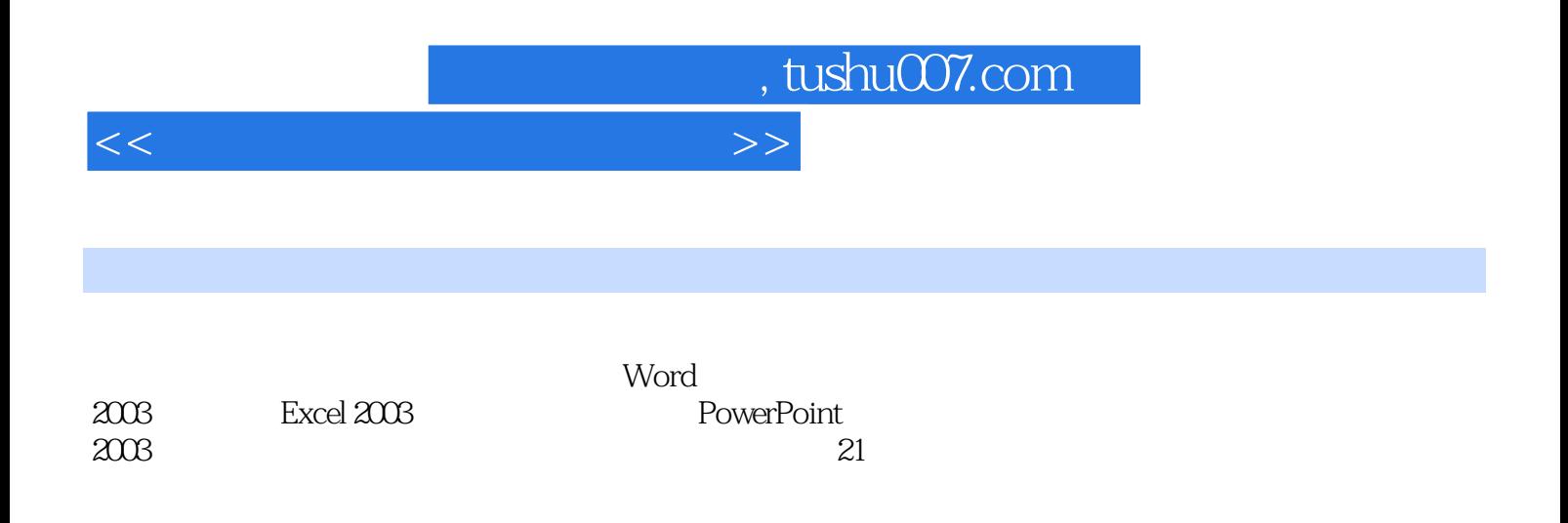

 $, tushu007.com$ 

## <<计算机应用基础实验指导>>

 $1$ 

第2章 中文操作系统Windows XP实验 Windows XP

第3章 文字处理软件Word 2003实验 Word Word Word Word Word Word

- 4 Excel 2003
- 5 PowerPoint 2003

 $6$ 

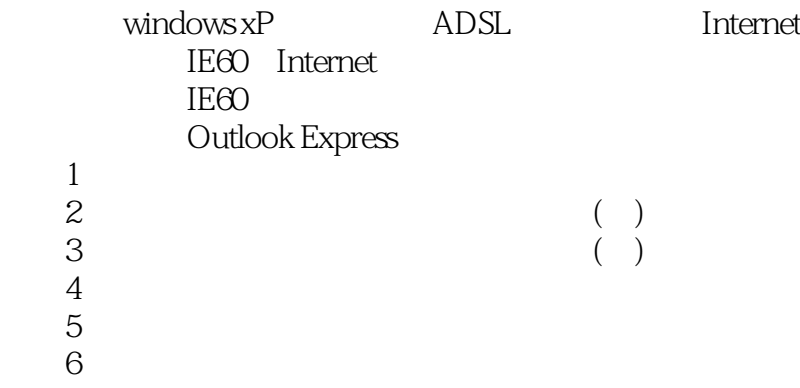

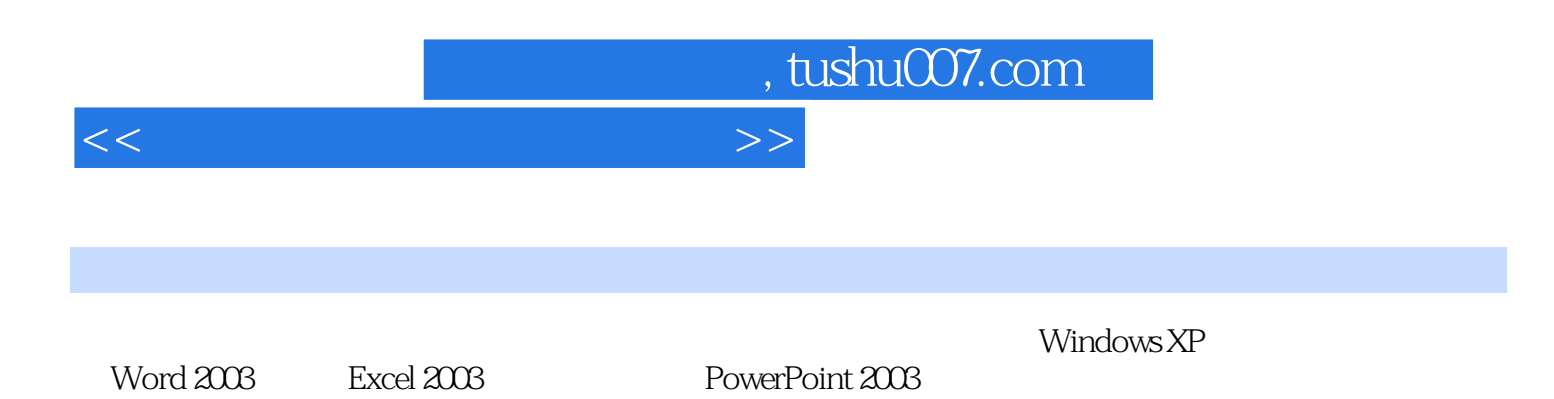

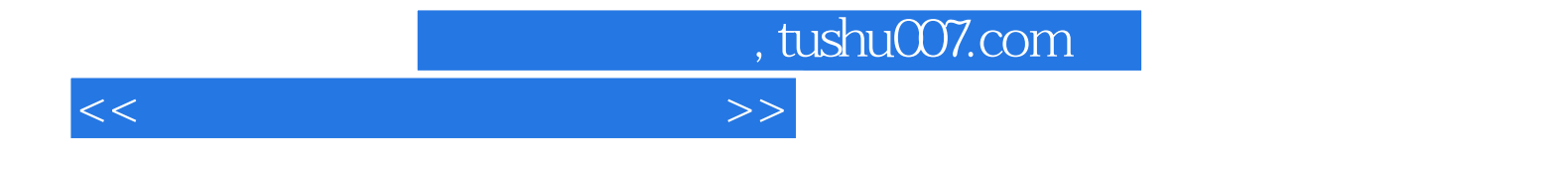

本站所提供下载的PDF图书仅提供预览和简介,请支持正版图书。

更多资源请访问:http://www.tushu007.com